## SM2121M

# 4-20mA 电流型液体 PH 值传感器

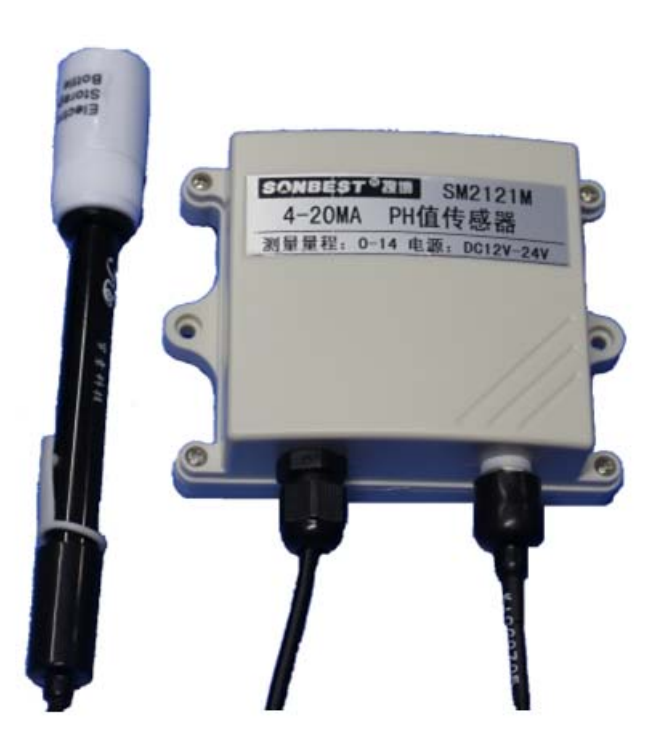

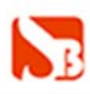

## 产品概述

 **SM2121M**PH 值传感器为 4-20mA 电流型 PH 值传感器,可实现多点同时监 测,组网并远传。

适用于各种场所,尤其适用于土壤、污水处理等场所。

 为便于工程组网及工业应用,本模块采用工业广泛使用的 MODBUS-RTU 通讯 协议,支持二次开发。用户只需根据我们的通讯协议即可使用任何串口通讯软件 实现模块数据的查询和设置。

### 使用维护及注意事项

1、电极在测量前必须用已知 PH 值的标准缓冲溶液进行定为校准,为取得更正 确的结果,已知 PH 值要可靠,而且其 PH 值愈接近被测值愈好。

2、取下电极保护套后要注意,在塑料保护栅内的敏感玻璃泡不与硬物接触,任 何破损和擦毛都会使电极失效。

3、测量完毕,不用时应将电极保护套套上,保护套内应放少量 3.3mol/L 氯化钾 溶液,以保持电极球泡的湿润。

4、电极的引出端,必须保持清洁和干燥,绝对防止输出两端短路,否则将导致 测量结果失准或失效。

5、电极避免长期浸在蒸馏水中货蛋白质溶液和酸性氟化物溶液中,并防止和有 机硅油脂接触。

6、电极经长期使用后,如发现梯度略有极爱内地,则可把电极下端浸泡在 4%HF (氢氟酸)中 3-5 秒钟,用蒸馏水洗净,然后在氯化钾溶液中浸泡,使之复新。

7、被测溶液中如含有易污染敏感球泡货堵塞液接界的物质,而使电极钝化,其 现象是敏感梯度降低,货读数不准。如此,则应根据污染物质的性质,以适当溶 液清洗, 使之复新。

8、凡需测量能溶解聚碳酸树脂的有机溶剂,请选用 PH 符合电极中玻璃外壳型 号电极。

注: 选用清洗剂时, 如能溶解聚碳酸树脂的清洗液, 如四氯化碳, 三氯乙烯, 四 氢呋喃等,则可能把聚碳酸树脂溶解后,涂在敏感玻璃球泡上,而使电极失效, 请慎用!

## 技术参数及特点

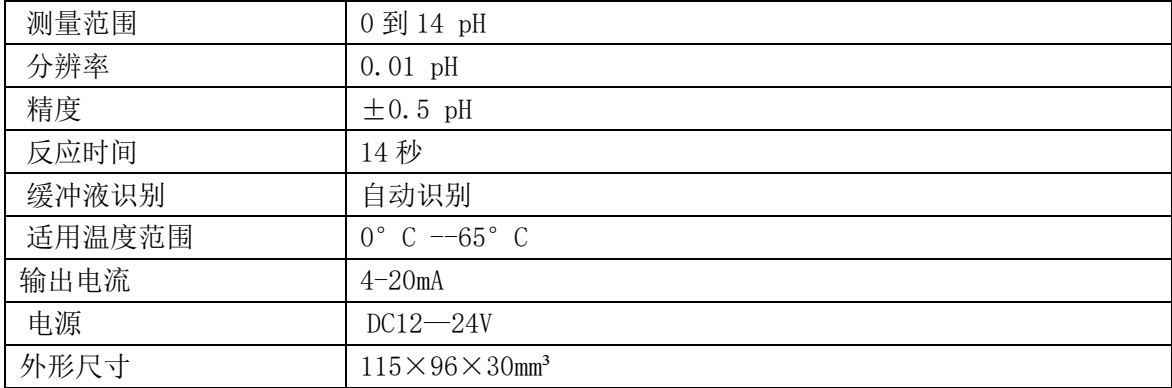

## 使用说明

## **1.** 接线

设备自带一根约 0.5 米左右的引线供用户测试使用,需延长时,用户可以直 接将电缆接入到设备内部接线座。

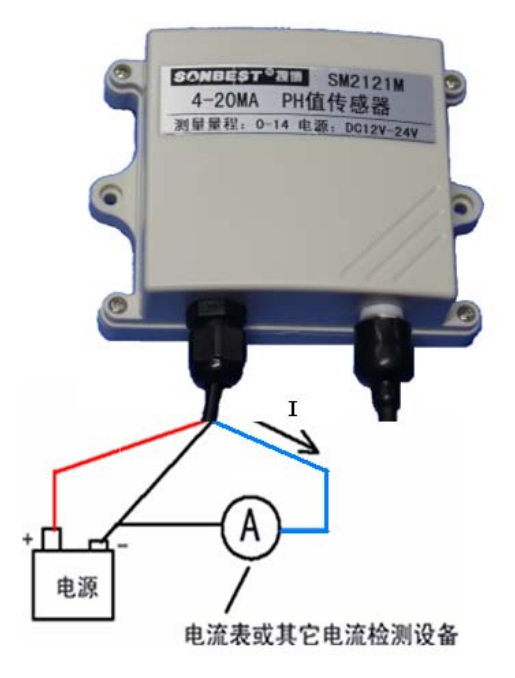

#### 内部接线座引脚定义

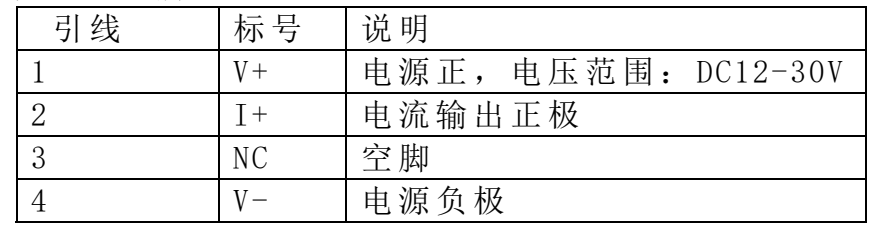

## **2. PH**与电流计算

测量电流 I、量程 PH 值量程 A 及 PH 值电值的关系:

 $PH=A*(I-4)/(20-4)$ 

如果当前测量的电流值为 8mA,量程为 14, 那此时算出当前 PH 值为: PH=14\*(8-4)/(20-4)=3.5,即当前 PH 值为 3.5。

常用 PH 与电流对照表

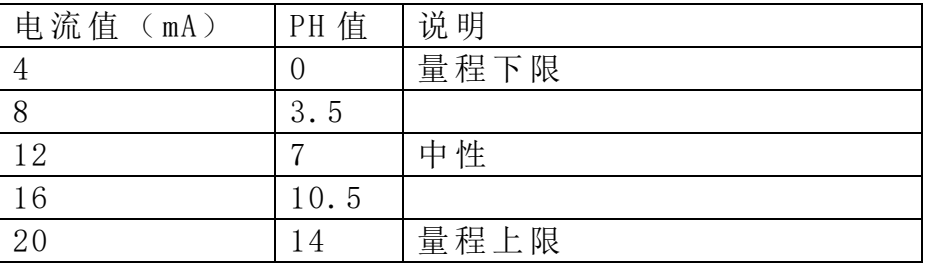

## **3.** 安装尺寸

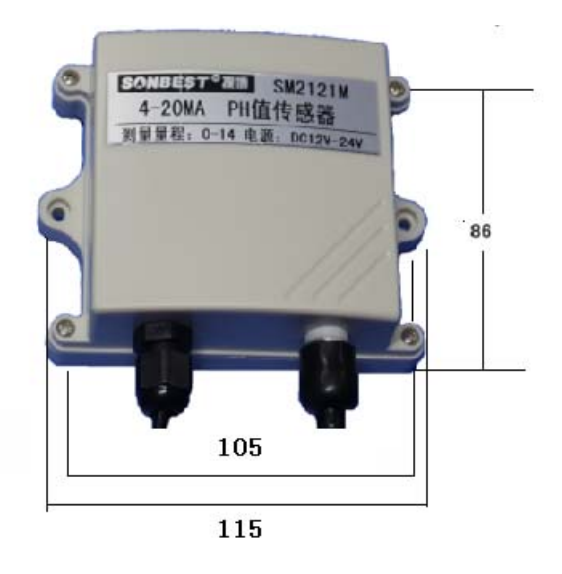

## **4 .** 通讯协议

设备所有操作或回复命令都为 16 进制数据。默认通讯波特率: 9600.8.n.1。 基本命令格式:

[设备地址][功能码][起始地址:2 字节][数据长度:2 字节][CRC16 校验] 意义如下:

A、设备地址:设备地址范围为 1-35,其中 250 即 0xFA 为通用查询地址,当不知 道设备地址时,可用此通用查询地址进行查询。

B、功能码:不同的应用需求功能码不同,比如 3 为查询输入寄存器数据。

- C、起始地址:查询或操作寄存器起始地址。
- D、数据长度:读取的长度。

E、CRC 校验:CRC16 校验,高位在前,低位在后。

#### **1**)读取数据**(**功能码为 **0x03 )**

地址: 上海市中山北路 198 号 网址: http://www.sonbest.com 第 4 页 共 6 页

[设备地址][03][起始地址:2 字节][数据长度:2 字节][CRC16 校验] 注:数据长度为 2 字节,PH 值查询数据长度固定为 0x00 01

设备响应:

[设备地址][命令号][返回的字节个数][数据 1][CRC16 校验] 响应数据意义如下:

A、返回的字节个数:表示数据的字节个数,也就是数据 1,2...n 中的 n 的值。 B、数据 1…N:各个传感器的测量值,PH 值数据占用 2 个字节。为整型数据。 例如:查询 1 号设备上 CO2 含量值传感器数据:

发送:01 03 00 00 00 01 84 0A

回应: 01 03 02 02 6B F8 CB

上例回复数据中:01 表地址 1,02 表数据长度为 2 个字节,由于测点数据长度 占 2 个字节, 比如第 1 个数据为 02 6B (都是十六进制), 折成 10 进制方法:

V=256\*0x02+0x6B=619.

即为:619,即实际值为 6.19。

在组态软件中,寄存器对照表:

| 뮥<br>序 | 称<br>名  | 寄存器地址 | 数据类型 |
|--------|---------|-------|------|
|        | PH 值寄存器 | 40001 | 整型   |
|        | 量程缩放系数  | 40005 | 整型   |
|        | 偏移量寄存器  | 40006 | 整型   |

## **2**)更改设备地址(功能号:**0x06** 辅助命令号:**0x**0B )

发送命令格式:

[设备地址][命令号:0x06][ 辅助命令号:**0x**0B] [00 00] [目标地址:占 1 个字节] [CRC16]

说明:

A、目标地址:值范围为 1-35,目标地址与当前地址不能相同。

B、00 00 为十六进制数,为固定值,不可更改。

比如将设备地址 1, 更改为 2, 则命令为:

01 06 0B 00 00 02 0A 2F

设备响应: 02 25 01 02 90 06

设备响应格式: [设备地址][ 查询设备地址命令号] [数据长度:1 字节] [随机字节: 1 字节] [CRC16]

比如:02 25 01 18 11 CD 表明更主后当前设备地址为 02 。

#### **3**)查询设备地址(功能号:**0x25** 辅助命令号:**0x**02 )

## 若不知道当前设备地址、且总线上只有一个设备时,可以通过此命令查询当 前设备地址。

发送命令格式:

[设备地址:0xFA][命令号:0x25][ 辅助命令号:**0x**02] [00 00 01] [CRC16] 说明:

A、设备地址 0xFA 为通用设备查询地址。

B、00 00 01 为十六进制数,为固定值,不可更改。

比如查询当前设备地址,命令为 FA 25 02 00 00 01 99 FE 设备响应: 02 25 01 02 90 06 设备响应格式: [设备地址][命令号] [数据长度:1 字节] [随机字节: 1 字节] [CRC16] 比如:02 25 01 18 11 CD 表明设备地址为 02 。

**4**)量程缩放系数设置(功能号:**0x06** 辅助命令号:**0x**0A )

当数据与用户照度计或标准参照标准有误差时,我们可以通过调整量程缩放 系数据来减小显示误差。此参数用于设备出厂前校正,用户无校正设备,建议 使用不要更改此值。

发送命令格式:

[设备地址][命令号:0x06][ 辅助命令号:**0x**0A ] [00] [量程缩放系数] [CRC16] 说明:

A、设备地址:当前设备地址。

B、辅助命令: 为固定值,不可更改。

C、量程缩放系数: 值范围 1000-65000,对应实际系数为 0.1000-6.5000。

如果当前值偏小,建议系数大于 **1**,即该参数大于 **10000,**如果当前值偏大,建议 系数 **1**,即该参数小于 **10000**。

比如设置当前传感器量程放大 1.0010 倍,那此参数值应该为 10010,对应十六进 制为 0x 27 00,则设置命令为 01 06 0A 04 27 00 51 E8

设备响应: 01 04 27 00 DA 22

设备响应格式: [设备地址][命令号] [参数值] [CRC16]

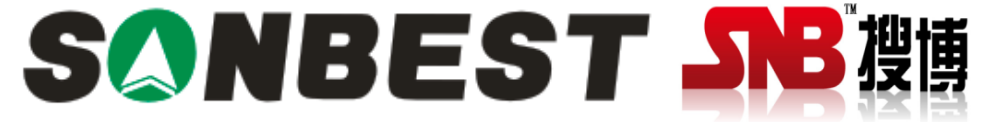

上海搜博实业有限公司 电话:021-51083595 中文网址: http://www.sonbest.com 英文网址: http://www.sonbus.com 地址:上海市中山北路 198 号 21 楼